# FSTA on Ovid

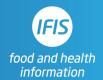

## **Quick Reference Guide: Search Tools**

### Combining terms- Boolean operators

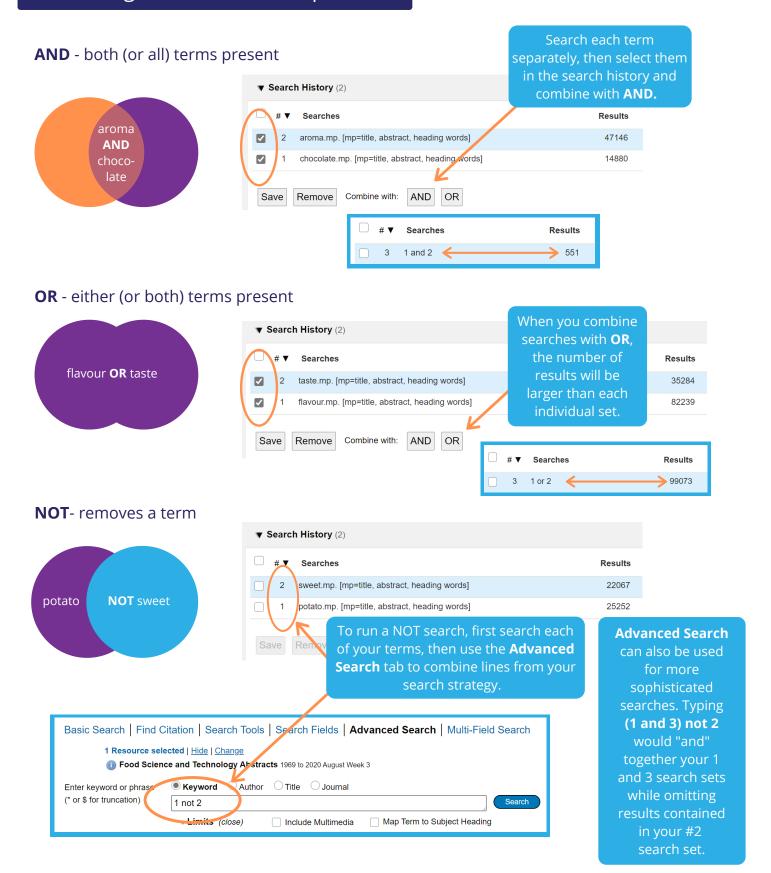

### Combining terms - adjacent terms and phrases

ADJ# - ADJ5 terms are within five words of each other (and ADJ3 within three, ADJ4 within

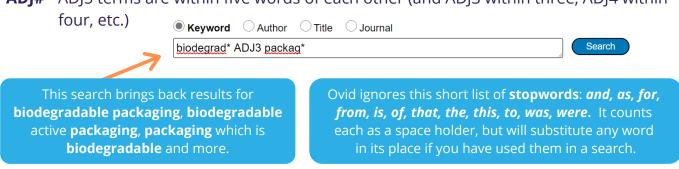

Phrase search - "straight quotation marks" around two or more words

| ● <b>Keyword</b> ○ Author ○  | Title O Journal                                                                                            |
|------------------------------|----------------------------------------------------------------------------------------------------|
| "lactose <u>intoleran</u> *" | Search                                                                                                    |
|                              | This search returns results that have either the phrase lactose intolerant or lactose intolerance in them. |

Note: Ovid will return an error message if curled quotation marks are copied into the search box from a word document.

#### Truncation and wildcards

**Truncation** symbols capture a variety of possible word endings. **Wildcards**, inserted into the middle of words, capture international spelling variants.

\* or \$ - unlimited characters at the end of a word

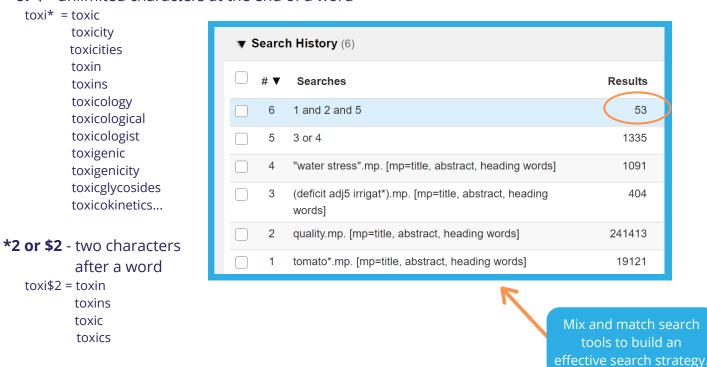

? - one or zero characters at the end of or within a word

flavo?r = flavor flavour

# - one variable character organi#ation = organization organisation The **FSTA thesaurus** also captures international spelling variants when a word like flavor/flavour is a key concept in an article.

Learn more **here**.